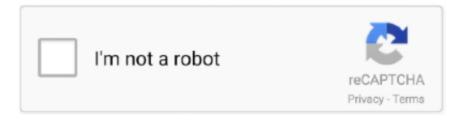

## Continue

1/3

## Restore Deleted Files Usb Drive Mac. Usb Recovery For Mac

If you are a Mac user, you really need a preferable scheme to recover files from USB flash drive on Mac.. If you can't find files on your USB drive or you have accidentally deleted all data, you can restore it from a backup.. Recover lost or deleted files from,, mobile phone, and MP3/player, due to accidental deleting, formatting, virus infection, improper operation, unexpected power failure, and other unknown reasons on Mac platform.. Only 3 simple steps you can recover lost files from the USB drive on Mac with this powerful software.. It became corrupted and I don't have access to stored files The messages on screen prompt that the disk can't be read and invitation to reformat it.. Restore Deleted Files Usb Drive Mac Usb Recovery For MacRecover Deleted Usb Files FreeGuide: perform USB recovery - recover lost files from USB drive on Mac.. Follow the steps below to The USB drive is a convenient storage to store the downloaded files on your Mac machine, if the USB files lost accidentally, you can recover deleted files from USB on Mac after reading this user guide.. A usb flash drive is a convenient portable storage device that enables you to transfer all your data from one computer to another very easily.. Saving all data in a USB flash drive is a very important method to avoid any problems in the future, especially when the Mac (macOS 10.. How to Recover Files from USB Flash Drive in Mac usb flash drives also are called pen drives, key drives or simply usb drives.

12 High Sierra included) is broken down However, many reasons can result in the file missing on your USB flash drive like the above questions described.. Would appreciate if someone can advise any way I can retrieve these deleted files from my USB flash drive on Mac? '— from Mac Rumors Question2 on restoring lost files from USB drive on Mac: 'My USB flash drive is SanDisk, 4GB, formatted for Mac.. Why You Need iSkysoft USB Data Recovery? Question1 on recovering deleted files from USB flash drive: 'By mistake I deleted some folders from my USB Flash drive and the folder contained a lot of my son's photos, and other Word, Excel files etc that I need.. Agatha mini displayport to hdmi adapter cable for mac References of Supported USB data loss scenarios Supported file types Supported USB brands Supported systems File lost due to intentional or accidental deletion Accidental formatting of the USB drive System infomation like: the drive is not formatted, would you like to format it now? File lost during transferring, USB corruption and virus attack Improper pulling out of USB drive, etc.. 12 (Sierra), 10 11 (El Capitan), 10 10, 10 9, 10 8, 10 7, 10 6 FAT16, FAT32, exFAT, NTFS, HFS+, and HFSX Part 2.. What this iSkysoft USB recovery application can also do? Recover lost or deleted photos, videos, audios, documents, email and archive files from any Mac-based hard drive or external hard drive on Mac (deleted, formatted, corrupted etc) 2.. However, if you encounter the issue that the USB flash drive is corrupted suddenly when you are going to an important meeting, or someone who uses your USB drive incautiously deleted some important files in it, even format the USB flash drive.

Image, video, audio, document, archive files, email and more Sandisk, Kingston, Transcend, Corsair, Sony, etc, Mac OS X 10.. Byl Dec 06,2017 17:32 pm USB flash drive is convenient to store downloaded files as a portable storage device, and you can transfer the fils from one computer to another with it.. Also are called, essential memory sticks or basically A is a convenient portable storage gadget that allows you to move all your information from one computer to another extremely simply.. But don't worry, your lost or deleted files from USB can be recovered with applications like iSkysoft.. It's amazing! Correctly connect your USB flash drive to your Mac Launch EaseUS Data Recovery Wizard for Mac.. It is a free-risk software which is compatible with the latest system macOS High Sierra.

so, what should I do?Restore Deleted Files Usb Drive Mac Usb Recovery For MacIf I follow the messages, all files in USB will miss.. Find the full guides here and protect your important data How to Recover Lost Data from USB Drive on Mac.. In order to recover files from USB flash drive on Mac easily, we recommend you to download iSkysoft Data Recovery for Mac to complete the recovery process.. Hopes for mac Any USB recovery Mac software can I use to get files back if I format the USB drive?Recover Deleted Usb Files Free' — from Yahoo answer Many people are using USB flash drive in order to backup their important data.. But unless you're making backups there is no other way to get this data back except using recovering software.

2/3

e10c415e6f